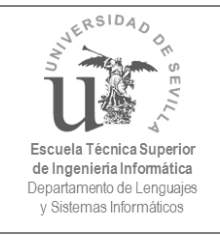

### Prueba de modelado conceptual

enero 2017

#### **Enunciado**:

La trascripción que aparece a continuación corresponde a una entrevista a una emprendedora para determinar los requisitos de una aplicación web para vender sus innovadores productos por Internet.

**Pregunta**: Bien, coménteme qué idea tiene en la cabeza para la venta de sus productos por Internet.

**Respuesta**: Bueno, básicamente lo que quiero es lo mismo que tienen otras webs, de forma que el usuario pueda ir viendo los productos que ofrezco y pueda ir añadiéndolos a su pedido.

**P**: ¿Qué información hace falta guardar de los productos?

**R**: Bueno, cada producto tiene un identificador único, un nombre, una o más fotografías (fundamental para vender por Internet), una descripción y un precio. Se me olvidaba, y también el stock, que es muy importante para saber cuántas unidades quedan de cada producto.

**P**: Entiendo, ¿y sobre los usuarios?

**R**: Pues el DNI, nombre y apellidos, correo electrónico, una contraseña para acceder, una dirección y un teléfono de contacto.

**P**: Muy bien, ¿y sobre los pedidos?

**R**: Pues lo típico, el usuario que lo pide, la fecha en que lo pide y los productos que pide.

**P**: ¿Se pueden pedir varias unidades de un mismo producto en un pedido?

**R**: Pues claro, cuantas más pues mejor para nosotros.

**P**: Imagino que los precios de los productos cambian a lo largo del tiempo, ¿no?

**R**: Sí claro, pueden variar los precios, ¿por qué me lo pregunta?

**P**: Para saber si tenemos que guardar el precio al que se pide cada producto o no.

**R**: No lo entiendo.

**P**: Si los precios de los productos pueden cambiar, tenemos que guardar la información de que el usuario "Pepe" hizo un pedido de 10 productos "X" a un precio de 5 euros. Si mañana el producto "X" pasa a costar 6 euros, nosotros seguimos sabiendo que el pedido de "Pepe" fueron 10 "X" a 5 euros, no a los 6 euros que cuesta ahora.

**R**: Ya le entiendo, hágalo como usted dice.

#### **Ejercicio**:

Teniendo en cuenta el enunciado anterior, elabore un modelo conceptual usando diagramas de clases UML. Si identifica algún problema en el enunciado, indíquelo junto con el modelo desarrollado.

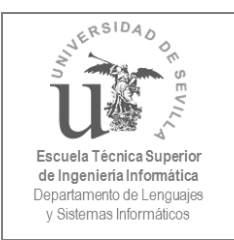

## Prueba de modelado conceptual

enero 2017

## **Solución 1** (con composición):

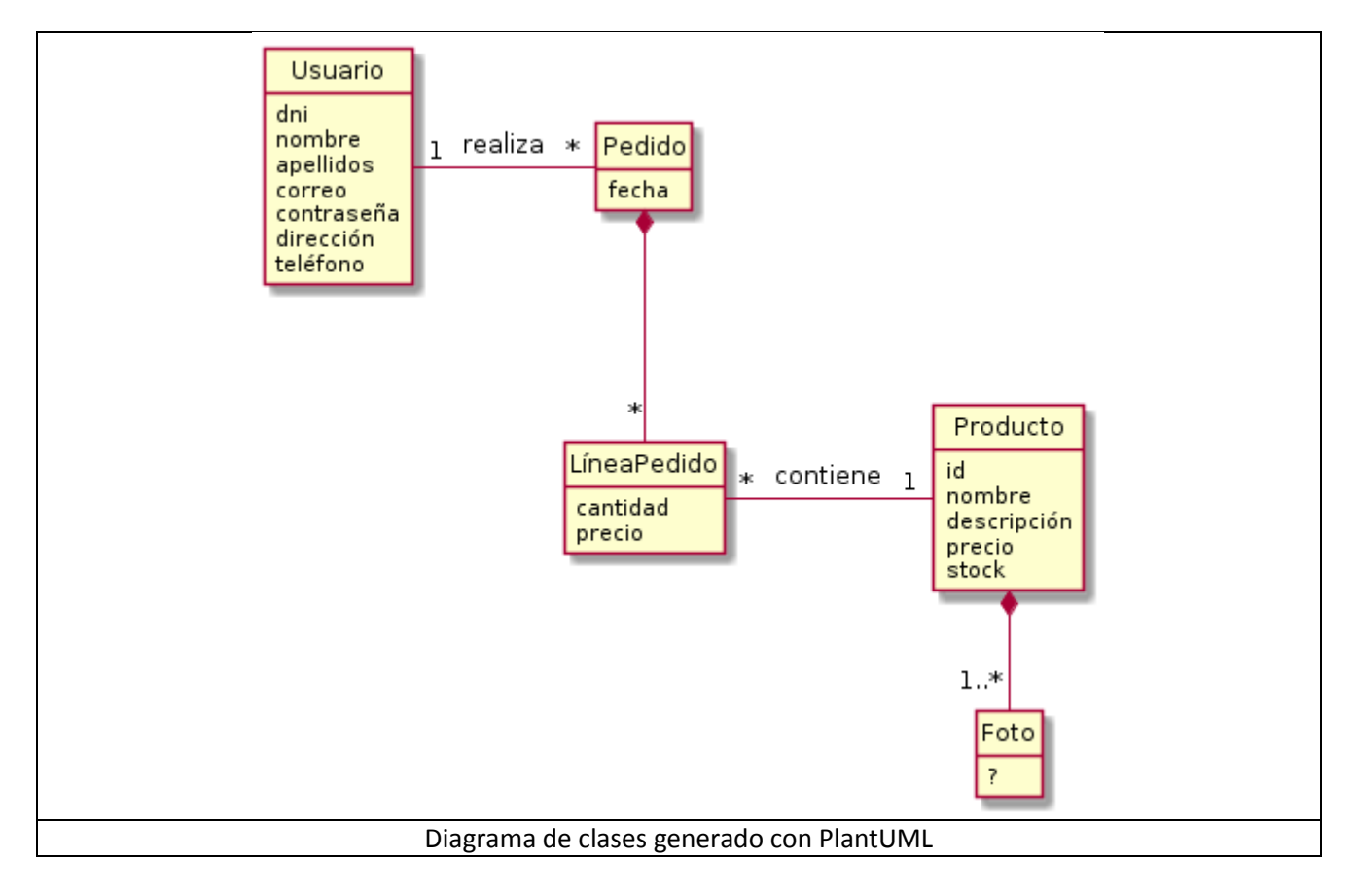

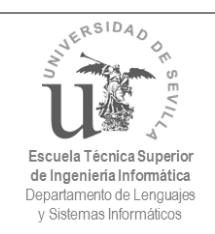

# Prueba de modelado conceptual

enero 2017

### **Solución 1** (con composición):

```
@startuml
hide circle
hide methods
class Usuario {
  dni
  nombre
  apellidos
  correo
  contraseña
  dirección
  teléfono
}
class Pedido {
  fecha
}
class LíneaPedido {
  cantidad
   precio
}
class Producto {
  id
  nombre
  descripción
  precio
   stock
}
class Foto {
   ?
}
Usuario "1" -right- "*" Pedido : " realiza "
Pedido *-- "*" LíneaPedido
LíneaPedido "*" -right- "1" Producto : " contiene "
Producto *-- "1..*" Foto
@enduml
```
Código PlantUML (probar en [https://www.planttext.com/\)](https://www.planttext.com/)

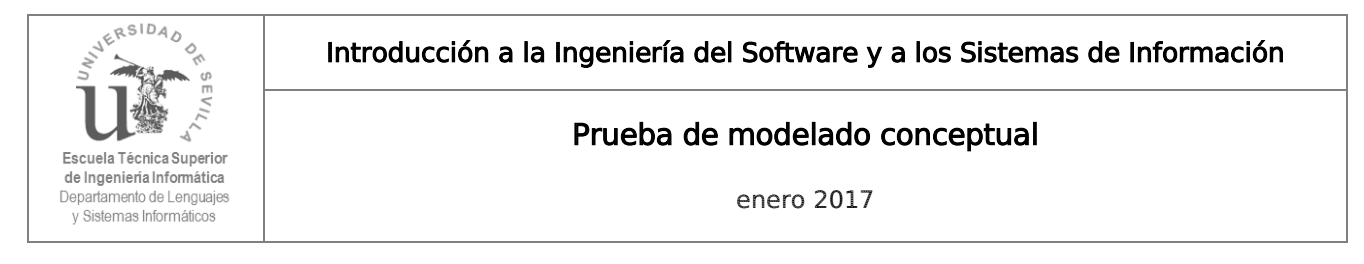

### **Solución 2** (con clase asociación):

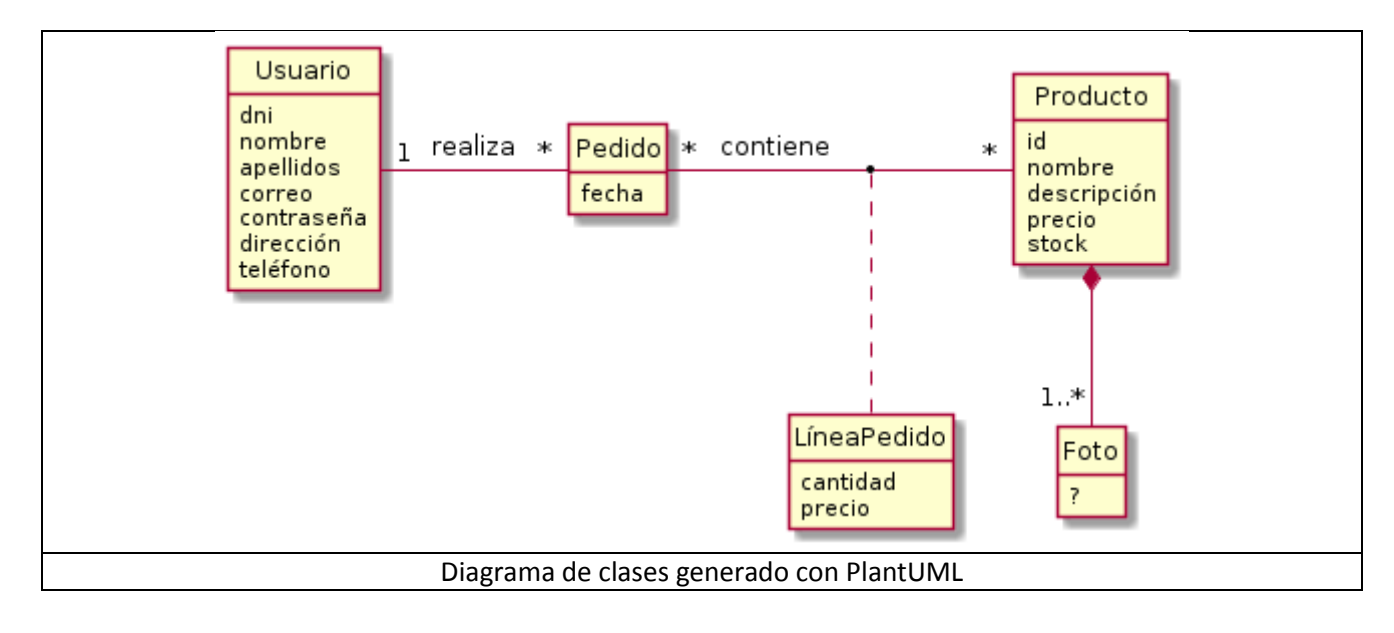

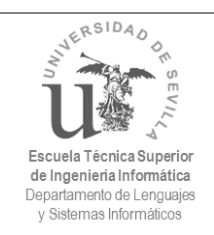

# Prueba de modelado conceptual

enero 2017

### **Solución 1** (con clase asociación):

```
@startuml
hide circle
hide methods
class Usuario {
  dni
  nombre
  apellidos
  correo
  contraseña
  dirección
   teléfono
}
class Pedido {
  fecha
}
class LíneaPedido {
  cantidad
   precio
}
class Producto {
  id
  nombre
  descripción
  precio
   stock
}
class Foto {
   ?
}
Usuario "1" -right- "*" Pedido : " realiza "
Pedido "*" -right- "*" Producto: " contiene"
(Pedido,Producto) . LíneaPedido
Producto *-- "1..*" Foto
@enduml
```
Código PlantUML (probar en [https://www.planttext.com/\)](https://www.planttext.com/)